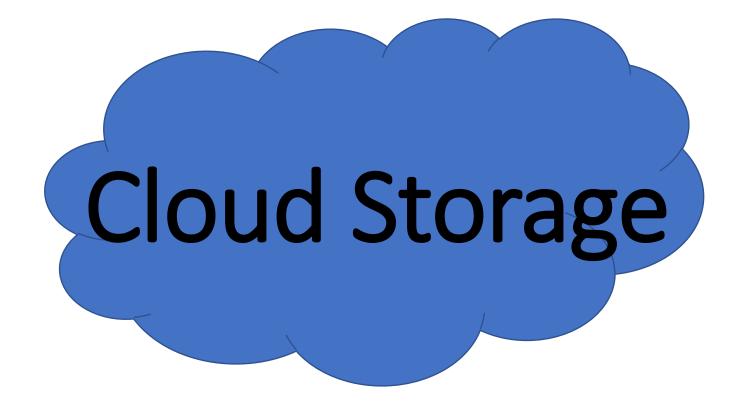

## What is the Cloud?

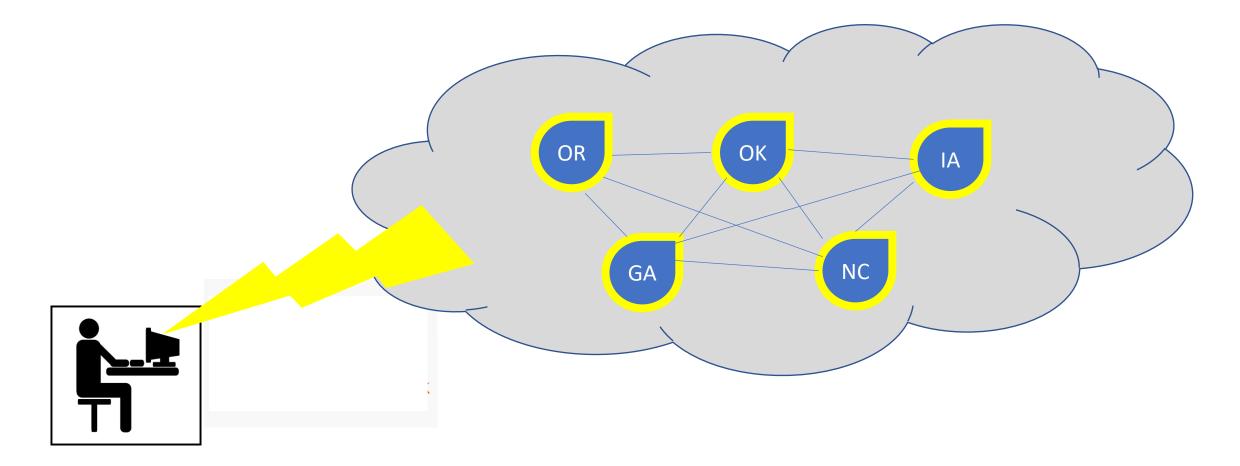

### Paid Version of G-Suite - TOS

• 7.1 Intellectual Property Rights. Except as expressly set forth herein, this Agreement does not grant either party any rights, implied or otherwise, to the other's content or any of the other's intellectual property. As between the parties, the Customer owns all Intellectual Property Rights in the Customer Data, and the Application or Project (if applicable), and Google owns all Intellectual Property Rights in the Services and Software.

#### Your Content in our Services

Some of our Services allow you to upload, submit, store, send or receive content. You retain ownership of any intellectual property rights that you hold in that content. In short, what belongs to you stays yours.

When you upload, submit, store, send or receive content to or through our Services, you give Google (and those we work with) a worldwide license to use, host, store, reproduce, modify, create derivative works (such as those resulting from translations, adaptations or other changes we make so that your content works better with our Services), communicate, publish, publicly perform, publicly display and distribute such content. The rights you grant in this license are for the limited purpose of operating, promoting, and improving our Services, and to develop new ones. This license continues even if you stop using our Services (for example, for a business listing you have added to Google Maps). Some Services may offer you ways to access and remove content that has been provided to that Service. Also, in some of our Services, there are terms or settings that narrow the scope of our use of the content submitted in those Services. Make sure you have the necessary rights to grant us this license for any content that you submit to our Services.

Our automated systems analyze your content (including emails) to provide you personally relevant product features, such as customized search results, tailored advertising, and spam and malware detection. This analysis occurs as the content is sent, received, and when it is stored.

If you have a Google Account, we may display your Profile name, Profile photo, and actions you take on Google or on third-party applications connected to your Google Account (such as +1's, reviews you write and comments you post) in our Services, including displaying in ads and other commercial contexts. We will respect the choices you make to limit sharing or visibility settings in your Google Account. For example, you can choose your settings so your name and photo do not appear in an ad.

You can find more information about how Google uses and stores content in the privacy policy or additional terms for particular Services. If you submit feedback or suggestions about our Services, we may use your feedback or suggestions without obligation to you.

|                                                                                  | Dropbox                                                                               | Google                                   | OneDrive                                        | iCloud                                                                                   |
|----------------------------------------------------------------------------------|---------------------------------------------------------------------------------------|------------------------------------------|-------------------------------------------------|------------------------------------------------------------------------------------------|
| Initial Storage                                                                  | 2 GB free                                                                             | 15 GB free                               | 15 GB free                                      | 5 GB free                                                                                |
| Pricing-What does it cost above and beyond?                                      | 1 TB=\$9.99/month<br>Unlimited=\$15/month                                             | 100 GB=\$1.99/month 1<br>TB=\$9.99/month | 100 GB=\$1.99/month<br>200 GB=\$3.99/month      | 20<br>GB=\$.99/month 200<br>GB=\$3.99/month 500<br>GB=\$9.99/month 1<br>TB=\$19.99/month |
| PC Integration-Does it<br>work with your<br>computer? Which<br>operating system? | Free sync apps with<br>Windows and Mac                                                | Free sync apps with<br>Windows and Mac   | Windows sync built in.<br>Free sync app for Mac | Mac OS X sync built in.<br>Free sync app for<br>Windows                                  |
| App Availability                                                                 | iOS, Android, Windows                                                                 | iOS, Android, Windows<br>desktop only    | iOS, Android, Windows<br>desktop only           | Integrated into iOS apps                                                                 |
| Document Editing                                                                 | Many third party apps,<br>offers Microsoft<br>products for new<br>documents(if owned) | Google Docs, Sheets<br>and Slides        | Microsoft Word, Excel<br>and Powerpoint         | Apple Pages, Numbers<br>and Keynote                                                      |
| More in depth                                                                    | Up and Running with                                                                   | Google Drive Essential                   | Up and Running with                             | iCloud Essential Training                                                                |

If you have an Outlook.com, Hotmail.com or MSN.com email you have access to a suite of Microsoft Products

| Mail - Daniel Trainer - C × + |   |                   |                    |  |
|-------------------------------|---|-------------------|--------------------|--|
| Applications                  | Ö | ŵ                 | A https://outlook. |  |
| III Outlook                   |   |                   | ,                  |  |
| Outlool                       | k | Calendar          | People             |  |
| Photos                        |   | ConeDrive         | Tasks              |  |
| Word                          |   | <b>X</b><br>Excel | PowerPoint         |  |
| OneNot                        | e | Sway              | Skype              |  |
| Office                        |   | <b>b</b><br>Bing  | <b>S</b><br>MSN    |  |
| Flow                          |   | F                 |                    |  |

# Creating and Sharing a document

- 1. Create or upload a document.
- 2. Select the Document and choose SHARE from the menu
- 3. Select how you want to share the document

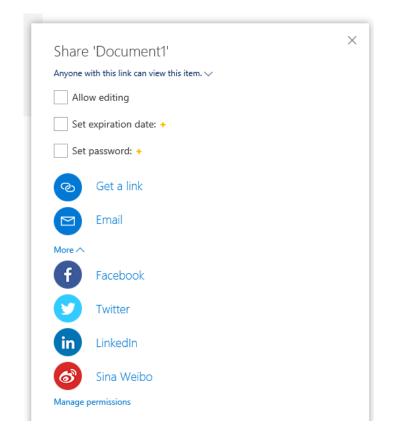

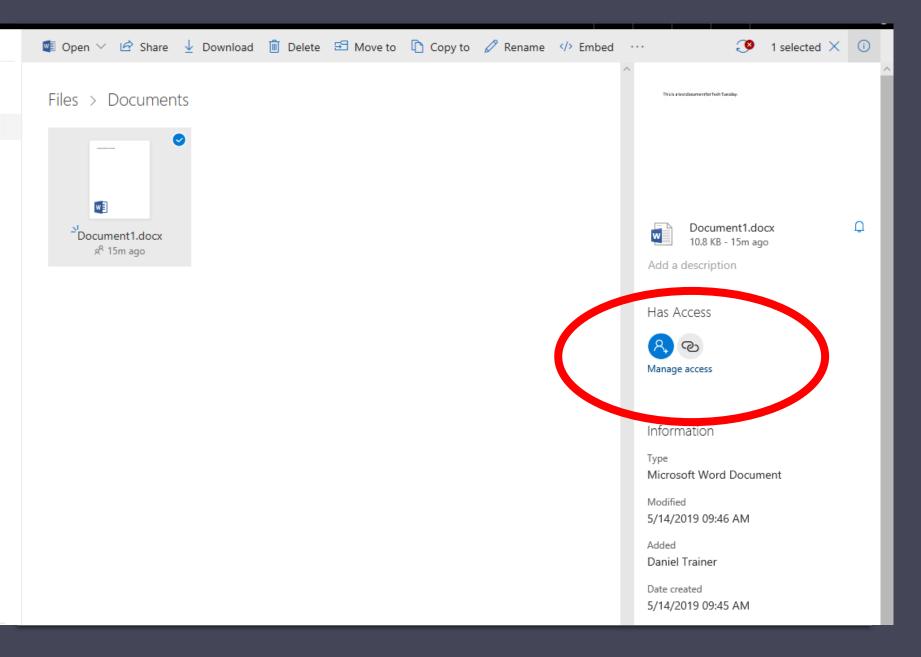

Once Shared you can manage access options for the document

### Resources:

- Google Data Centers
  - <u>https://www.google.com/about/datacenters/</u>
- Google Backup and Sync
  - <u>https://www.google.com/drive/download/backup-and-sync/</u>
- Google Terms of Service
  - <u>https://policies.google.com/terms?hl=en&gl=UShttps://www.microsoft.com/en-us/servicesagreement</u>

- LifeWire Comparison of Cloud Services
  - <u>https://www.lifewire.com/a-comparison-of-free-cloud-storage-services-1356941</u>
- Dropbox Terms of Service
  - https://www.dropbox.com/terms2016
- iCloud Terms of Service
  - <u>https://www.apple.com/au/legal/internet-services/icloud/en/terms.html</u>
- Understanding the Cloud:
  - <u>https://edu.gcfglobal.org/en/computerbasics/understanding-the-cloud/1/</u>